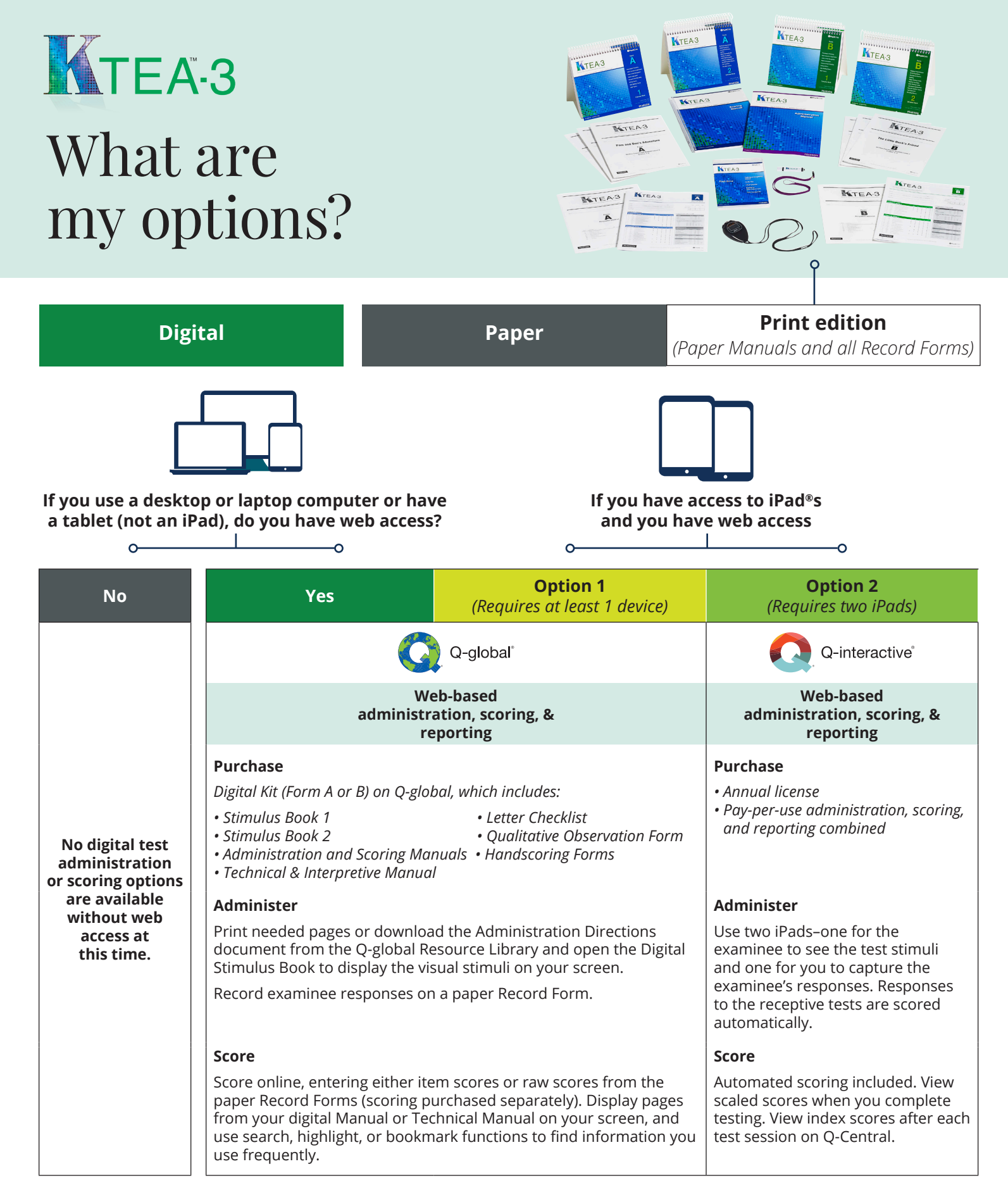

**earson** 

## Pearsonclinical.co.uk

Copyright © 2019 Pearson Education, Inc. or its affiliates. All rights reserved. Pearson, and KTEA are trademarks, in the U.S. and/or other countries, of Pearson plc. CLINA15778 - 22896 SR 12/19 Version 1.0 | Clinical | November 2021 | DCL1: Public